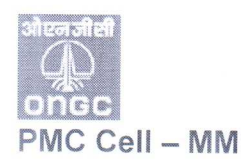

## Oil and Natural Gas Corporation Ltd **Corporate Materials Management**

9<sup>th</sup> Floor, South Tower, SCOPE Minar. Laxmi Nagar, Delhi -110 092 Tel - (011) 22406044 Fax - (011) 22446494

## Circular No. 19/2015

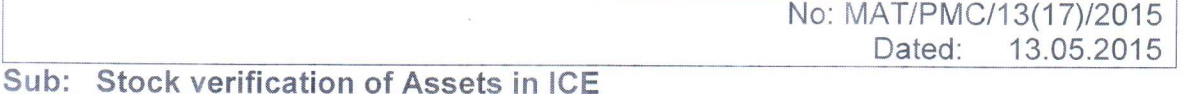

During the course of IT audit of the MM process, it has come to notice that in many cases while carrying out stock verification of the Assets, the last step i.e. processing of errors generated in the previous step is not being performed by the stock verifiers, which is resulting into the verification process remaining incomplete.

In view of the above, all concerned are advised to ensure that while performing stock verification of Assets, all steps including the step no. 9 (processing of errors) involved in verification process are completed as per the process quide enclosed for ready reference.

Above guidelines should be meticulously followed by all concerned.

Anil Kumar Sachan 1305-16 **ED- Chief MM Services** 

Distribution: (Through ONGC's intranet website 'ongcreports.net'). All concerned may download the circular from the site. Hard copies are not distributed separately.

Copy to:

- 1. EO to CMD, ONGC, Jeevan Bharti Building, New Delhi.
- CEA to Director (Finance) / Director (T&FS) / Director (Offshore) / Director (Onshore) / Director (HR) /  $2.$ Director (Exploration), ONGC, Jeevan Bharti Building, New Delhi.
- 3. CVO, ONGC, Jeevan Bharti Building, New Delhi.